#### Потоци

Любомир Чорбаджиев Технологическо училище "Електронни системи" Технически университет, София lchorbadjiev@elsys-bg.org  $Revision: 1.6$ 

17 април 2005 г.

## Въведение

- Входно/изходните потоци <sup>в</sup> C++ са обектно ориентирани.
- Входни/изходните операции <sup>в</sup> C++ са строго типизирани. Това позволява при обработването на данни с различен тип да се използва C++ механизма за предефиниране на оператори <sup>и</sup> функции.
- Входно/изходните операции са разширяеми. Лесно се реализират входно/изходни операции за типове, дефинирани от потребителя.

# Йерархия на потоците за вход/изход

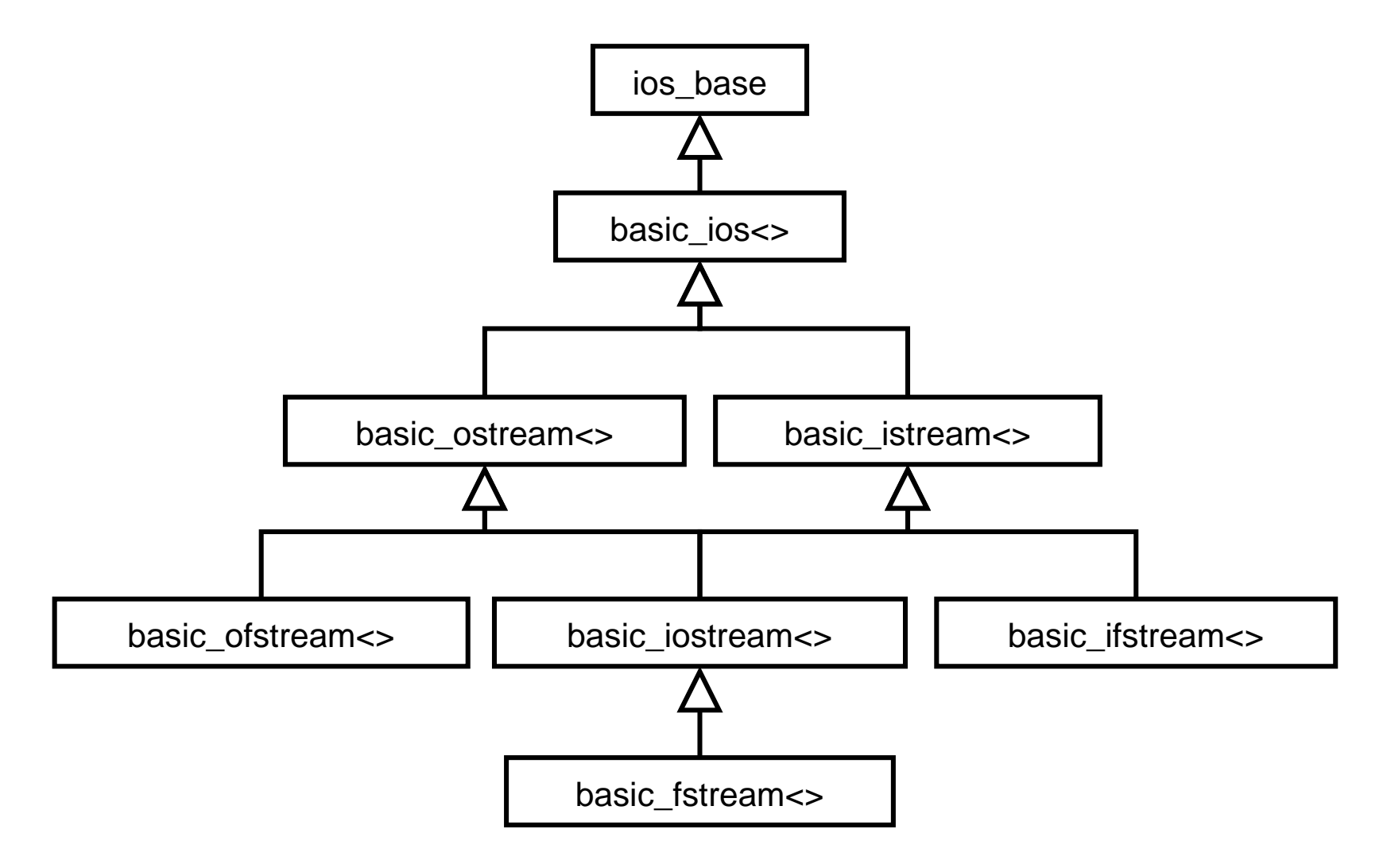

## Йерархия на потоците за вход/изход

- Потоците за вход/изход са организирани като йерархия от класове-шаблони;
- Потоците, които се използват обичайно са: ostream, istream, ofstream, ifstream. Тези потоци са 8 битови – т.е. последователността от символи, които се четат/пишат са от типа char;
- Дефинициите на тези потоци са следните:

```
typedef basic_ostream<Char> ostream;
typedef basic_istream <char> istream;
typedef basic_ofstream <char> ofstream;
typedef basic_ifstream <char> ifstream;
typedef basic_fstream <char> fstream;
```
# Йерархия на потоците за вход/изход

- В езикът C++ освен типа char (8 битов символ) <sup>е</sup> дефиниран и типа wchar  $t$  (16 битов символ);
- $\bullet$  Потоците, които работят с типа  $\textsf{wchar}\_\textsf{t}$  са:

 $\tt type def$  <code>basic\_ostream</code> <**WChar\_t**> <code>wostream;</code> typedef basic\_istream <sup>&</sup>lt;wchar \_ t> wistream; typedef basic\_ofstream <sup>&</sup>lt;wchar \_ t> wofstream ; typedef basic\_ifstream <sup>&</sup>lt;wchar \_ t> wifstream ; typedef basic\_fstream <sup>&</sup>lt;wchar \_ t> wfstream;

### Работа <sup>с</sup> потоците за вход/изход

- Всички потоци за вход/изход са дефинирани <sup>в</sup> пространството от имена std.
- Основните потоци са дефинирани <sup>в</sup> заглавния файл <iostream>. В него са дефинирани обектите:
	- $\diamond$  cin обект от класа istream, който е свързан със стандартния вход.
	- $\diamond$  cout обект от класа ostream, който е свързан със стандартния изход.
	- $\diamond$  cerr обект от класа ostream, който е свързан със стандартната грешка. Този поток е **небуфе**риран.

#### Писане в поток

• За писане в изходен поток се използва операторът operator<<. В класът ostream този оператор <sup>е</sup> дефиниран за всички примитивни типове:

```
1 template<class Ch, class Tr=char_traits<Ch> >
2 <mark>Class</mark> basic_ostream: virtual public basic_ios<Ch,
3 public:
4 // ...
5 basic
_
ostream & operator <<(short n);
6 basic
_
ostream & operator <<( int n);
7 basic
_
ostream & operator <<(long n);
88    basic_ostream& Operator<<(unsigned short n);
9 // ...
10 };
```
#### Писане в поток

• Операторът **operator**<< връща псевдоним, насочен към използвания изходен поток ostream. Това дава възможност операторът за изход да се прилага многократно. Изразът:

cout << "x=" << x;

е еквивалентен на:

 $\left(\text{count operator} << \left(\texttt{''x=''}\right)\right)$ . operator  $\left(\texttt{''x=''}\right)$ 

### Операции за изход, дефинирани от потребителя

• Да разгледаме клас point, определен от потребителя:

```
1 <mark>Class point {</mark>
2 double x
_ , y_;
3 public:
4point (double x, double y)
55 : x_(x), y_(y)
6\{\}7 double get_x(void) { return x_ ;}
8 double get_y(void) { return y_ ;}
9 void set
_
x(double x ) { x_=x;}
10o <mark>– void set_y(double y) {y_=y;}</mark>
11 // ...
12 };
```
### Операции за изход, дефинирани от потребителя

• Операторът **operator**<< за този тип може да бъде определена по следния начин:

```
1 ostream& Operator<<(ostream& out, CONSt point& p)
\mathcal{P}out << '(' << p.get_x() << ','
3<< p.get_y() << ');
44        return   out ;
5 }
```
### Четене от поток

• За четене от входен поток се използва оператораът operator>>. В класа istream този оператор <sup>е</sup> дефиниран за всички примитивни типове:

```
1 template<class Ch, class Tr=char_traits<Ch> >
2 <mark>ClaSS</mark> basic_istream: virtual public basic_ios<Ch,
3 public:
4 // ...
5 basic
_
istream & operator >>(short & n);
6<sup>1</sup> basic
_
istream & operator >>( int & n);
7 basic_istream& Operator>>(long& n);
88    basic_istream& Operator>>(unsigned short& n);
9 // ...
10 };
```
• Операторът operator>> пропуска символите разделители  $(\,{}^,\_\_\,{}^\, \rangle_\mu\,,\,$  '\ $_\,{}^\,$ '\ $_\,{}^\,$ '\ $_\,{}^\,$ '\ $_\,{}^\,$ '\ $_\,{}^\,$ '\ $_\,{}^\,$ '\ $_\,{}^\,$ '\ $_\,{}^\,$ ').

#### Четене от поток

- Най-разпространената грешка при използване на потоци за вход istream — това, което е <sup>в</sup> потока се различава от това, което очакваме да бъде <sup>в</sup> потока. Например: искаме да прочетем променлива от типа **int**, а в потока има букви.
- За да се предпазим от този тип грешки, преди да се използват прочетените от потока данни трябва да се провери състоянието на потока.

• Всеки поток istream <sup>и</sup> ostream има свързано с него състояние. Състоянието на потока <sup>е</sup> дефинирано в базовия клас basic\_ios<>.

```
1 template<class Ch, class Tr=char_traits<Ch> >
2 class basic
_
ios : public ios_base {
3 public:
4 // ...
5           bOOl    good ( VOid )    CONSt ;
6 bool eof(void) const;
7 bool fail(void) const;
8 bool bad(void) const;
9 // ...
10 };
```
- good() предходните операции са изпълнени успешно;
- eof() вижда се краят на файла;
- fail() следващата операция няма да се изпълни успешно;
- bad() потокът <sup>е</sup> повреден.

• Състоянието на потока представлява набор от флагове, които са дефинирани <sup>в</sup> базовия клас ios\_base:

```
1 <mark>Class ios_base {</mark>
2 public:
3 //...
4 typedef ... iostate;
5 static const iostate
6 badbit , // потокът е развален
7 eofbit , // вижда се краят на файла
8failbit, // следващата операция не може да се изпълн
9goodbit;// потокът е наред
10 //...
11 };
```
• В класа basic\_ios<> са дефинирани следните методи за манипулиране на състоянието на потока:

```
1 template<class Ch, class Tr=char_traits<Ch> >
2 class basic
_
ios : public ios_base {
3 public:
4 // ...
5 // връща флаговете на състоянието на потока
6    iostate rdstate(vOid)  cONSt;
78 // установява флаговете на състоянието
99        VOİd   clear (iostate   f=goodbit);
1011 // добавя f към флаговете на състоянието
12      VOİd  setstate (iostate  f)  {
13clear(rdstate()|f);
14 }
15 // ...
16operator void* () const;
17 };
```
• Операторът, дефиниран <sup>в</sup> ред 16, <sup>е</sup> оператор за преобразуване към void\*. Този оператор връща стойност, различна от NULL, ако потокът <sup>е</sup> наред. Този оператор за преобразуване позволява потоците да участват в условни оператори и оператори за цикъл. Например:

```
while( cin ){
   cin >> i;
}
```
#### Операции за вход, дефинирани от потребителя

Формата за въвеждане на променливи от типа point е: (x,y), където <sup>x</sup> <sup>и</sup> y са числа <sup>с</sup> плаваща точка.

```
1istream & Operator>>(istream & in, point & p) {
22 double x,y;
3 char c;
45in >> c;6if (c != '('))7 in. clear( ios_base :: badbit );
8 return in;
9\uparrow10 in >> x >> c;
11if (c != ', ') )12 in. clear( ios_base :: badbit );
13 return in;
14\mathcal{F}15in >> y \rightarrow > c;
16if (c != '))') {
17 in. clear( ios_base :: badbit );
```

```
18
           return in;
19
       }
20 i f
(
i
n. g
o
o
d
(
)
)
{
21
           p. s
e
t
_
x
(
x
);
22
           \mathtt{p}.set_y(y);
23
       }
24
       return in;
25
};
```
### Четене на символи

- Операторът **operator**>> е предназначен за форматиран вход — т.е. за четене на обекти от някакъв очакван тип, <sup>в</sup> някакъв очакван формат.
- Когато предварително не се знае какви типове ще има във входният поток, трябва символите да се четат като символи, а след това да се проверява какво точно <sup>е</sup> прочетено. За тази цел се използва семейството от методи get(), дефинирани в basic\_istream<>.

```
char c;
cin .get (c);
```

```
char buf [100];
cin .get (buf ,100);
cin .get (buf ,100 , '\n');
```

```
cin . getline (buf ,100);
<code>cin.getline(buf,100,'\n');</code>
```
#### Четене на символи

- $\bullet$  Функциите in.get(buf,n) и in.get(buf,n,term) прочитат не повече от  $n\!-\!1$  символа. Тези методи винаги поставят 0 след прочетените <sup>в</sup> буфера символи.
- Ако при четене <sup>с</sup> get <sup>е</sup> срещнат завършващият символ, то той остава <sup>в</sup> потока. Следващият фрагмент е пример за "хитър" безкраен цикъл:

```
1 Char buf [256];
2 while( cin ) {
3 cin. get (buf ,256);
4 cout << buf;
5 }
```
• Функцията getline() се държи аналогично на get(), но прочита от istream срещнатият завършващ символ.

#### Четене на символи

- in.ignore(max,term) пропуска следващите символи докато не срещне символа term или не прочете max символа.
- in.putback(ch) превръща ch <sup>в</sup> следващия непрочетен символ от потока in.
- in.peek(ch) връща следващият символ от потока in, но не го изтрива от потока.

## Изключения

- Да се проверява за грешки след всяка входно/изходна операция <sup>е</sup> неудобно. Поради това <sup>е</sup> предвидена възможност да "помолите" потока да генерира изключения, когато се променя състоянието му.
- В базовия клас basic\_ios<> са дефинирани две функции:
	- $\Diamond$  void exceptions (iostate except) установява състоянията, при които трябва да се генерира изключение.
	- $\Diamond$  iostate exceptions() const връща набора от флагове на състоянието, при които се генерира изключение.
- Основната роля на генерирането на изключения при вход/изход <sup>е</sup> да се обработват малко вероятни изключителни ситуации. Изключенията могат да се използват и за контролиране на входно-изходните операции.

## Пример: изключения

```
1 <mark>#include <iostream></mark>
23using namespace std;
45 int
 6 <mark>main(<code>int argc,char* argv[]) {</code></mark>
7 ios
_
base :: iostate oldstate= cin . exceptions ();
8 cin . exceptions ( ios_base :: eofbit |
9 ios
_
base :: badbit | ios_base :: failbit );
10 try {
11for (j;1)12 int i;
13 cin >> i;
14cout \lt\lt "i =" \lt\lt i :
15\mathcal{L}16 } catch(const ios_base :: failure & toCatch ) {
17 cout << " ios
_
base :: failure ␣ catched ... " << endl ;
18 }
199         return   0;
20 }
```